# **Smart Proxy - Bug #853**

# **If used with the proxy, the dhcpd server is open for connections from any server**

04/18/2011 06:30 PM - Marcello de Sousa

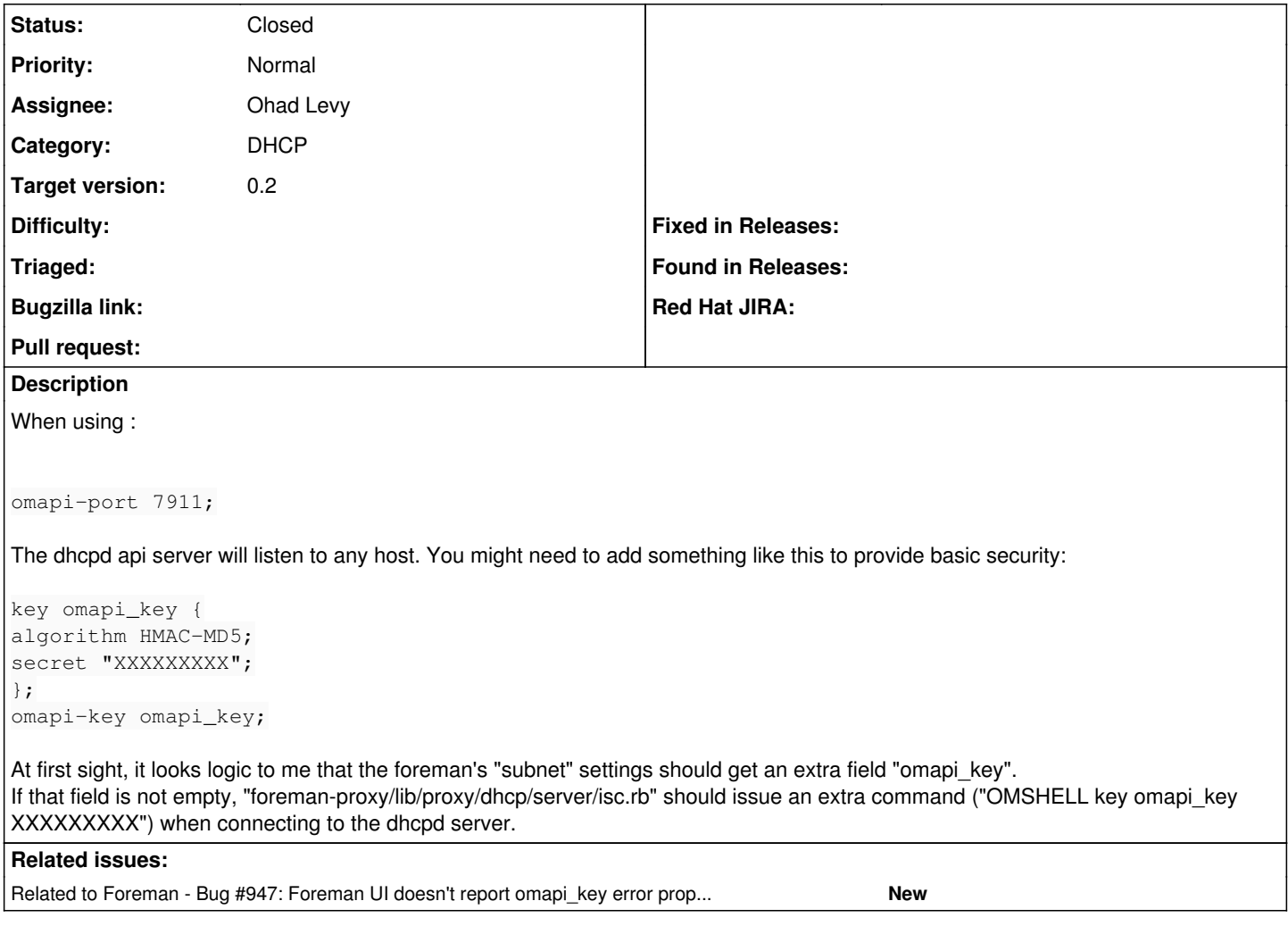

## **Associated revisions**

## **Revision bf8dfda6 - 05/03/2011 09:05 AM - Ohad Levy**

fixes #853 - If used with the proxy, the dhcpd server is open for connections from any server

#### **Revision 3e042b2c - 05/06/2011 02:21 PM - Ohad Levy**

refs #853 - fixes typo

### **Revision 025b5ad0 - 05/06/2011 02:25 PM - Ohad Levy**

partial fix - refs #853

### **History**

## **#1 - 04/19/2011 03:05 AM - Ohad Levy**

You are correct.

at the moment its best to protect it via iptables, as its not possible to define which interfaces to bind to (ideally lo).

I guess we should add both the secret key (as a configuration option on the proxy similar to dns setup), and potentially allow to use a remote isc server as well.

# **#2 - 05/03/2011 09:05 AM - Ohad Levy**

*- Status changed from New to Ready For Testing*

*- % Done changed from 0 to 100*

#### **#3 - 05/03/2011 12:18 PM - Marcello de Sousa**

I don't think this code is working 100%. I've changed it to:

```
def omcmd cmd, msg=nil
             if cmd == "connect" 
         \ellom = IO.popen("/bin/sh -c '/usr/bin/omshell 2>&1'", "r+")
                   if SETTINGS.dhcp_key_name and SETTINGS.dhcp_key_secret
                     @om.puts "key #{SETTINGS.dhcp_key_name} \"#{SETTINGS.dhcp_key_secret}\"" 
                   end
                  @om.puts "server #{name}" 
                 @om.puts "connect" 
                 @om.puts "new host" 
(1, 1)
```
#### And a typo ("gsub" instead of "sub"):

logger.debug "omshell: executed - #{SETTINGS.dhcp\_key\_secret.nil? ? cmd : cmd.gsub(SETTINGS.dhcp\_key\_secret,"[ filtered]")}"

then it seems to work.

There's one problem, if the key is incorrect (I forced an incorrect key) Foreman's interface is not reporting the error. In the proxy.log (in debug mode) I can see the error:

```
(\ldots)E, [2011-05-03T17:51:57.835019 #10819] ERROR -- : Omshell failed:
> > > obj: <null>
, > obj: host
, > obj: host
, hardware-address = 00:0c:29:38:71:62
, > can't open object: connection reset by peer
, obj: host
, hardware-address = 00:0c:29:38:71:62
, > can't destroy object: not connected
, obj: host
, hardware-address = 00:0c:29:38:71:62
, >E, [2011-05-03T17:51:57.835393 #10819] ERROR -- : Failed to remove DHCP reservation for  => 192.168.115.156 / 
00:0c:29:38:71:62: No response from DHCP server
```
#### **#4 - 05/26/2011 10:22 AM - Ohad Levy**

- *Status changed from Ready For Testing to Closed*
- *Assignee set to Ohad Levy*

Marcello, I'm closing this ticket, if you want to follow up on the error, please create a new ticket.

it would be great if you could update the wiki with the new settings as well.